# **Windows Mekanix Version 1.0**

### Copyright ©1992 David R. Green, All Rights Reserved

NOTE: Mekanix is 100% compatible with both Windows version 3.0 and 3.1.

Mekanix is a collection of utilities created to make using Microsoft Windows much easier. Mekanix covers a broad range from Metric-Imperial conversion, to ZIP File managing, to Viewing Icons, to a Librarian that allows you to recover more Hard Drive space.

### Mekanix Shareware

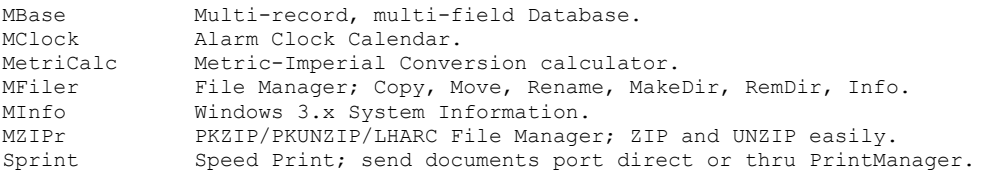

Bonus Disk (Registered Mekanix Users Only)

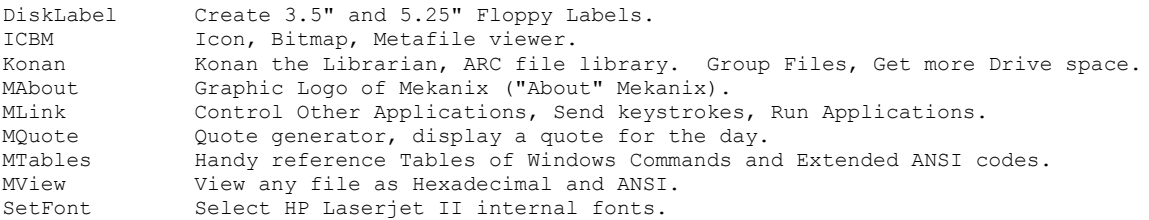

Additional Mekanix utilities may be made available as they are developed.

### **Installation**

All Mekanix programs are intended to be installed in a directory named MEKANIX, but all but WinQuote on the Bonus Disk will work from any directory you so choose.

An Install Batch file is included with the Mekanix package that performs a basic install from the floppy to a directory named MEKANIX on your C: drive. Be sure to read the Batch file information during the install. The Install assumes Windows in on your C: drive.

The Install Batch file also copies a GROUP file to your Windows directory. After the Install is complete, simply select [File][New...][Program Group] MEKANIX MEKANIX [OK] to use the pre-created Group file.

# **Manual Installation**

Mekanix is very easy to install, if you prefer to perform the install manually, simply follow these few steps:

1. Create a directory on your C: Drive. The default name is MEKANIX.

md c:\mekanix

2. Copy all Mekanix EXE programs to this directory. You may also copy the Mekanix documentation and Readme file to this directory.

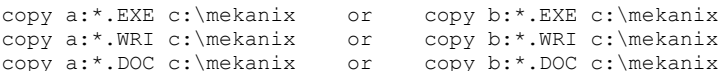

3. Copy all PIF Files to the Windows Directory.

copy a:\*.PIF c:\windows or copy b:\*.PIF c:\windows

 Make sure you have a copy of the Visual BASIC VBRUN100.DLL file in the Windows Directory.

4. Copy the Mekanix Group file to the Windows Directory.

copy group-s.dat c:\windows\mekanix.grp [Shareware distribution version]  *or* copy group-r.dat c:\windows\mekanix.grp [Registration version]

5. Start Windows and add the Mekanix Group file to Program Manager.

[File][New...][Program Group][OK] Description:MEKANIX Group File:MEKANIX [OK]

2

Consult your Windows User's Manual for further information on Program Manager, and how to create program groups and add items.

PIF

If you are already using PKUNZIP/PKZIP/LHARC, and would like to keep them in their current directory location, you will have to modify the "Program Filename" line in each respective PIF file for the MZIPr and Konan programs to work. See your Windows User's manual on PIF Files for information on how to edit with PIF Editor.

#### NOTES

· Each of the Mekanix programs has its own individual Icon, representing each program.

· To use any of the Mekanix, simply double-click on its Icon in the Mekanix Group.

· To get instant help on any Mekanix program, press F1 or select Help from the program's Help Menu.

· Please note that there is no Help included with MQuote and the MetriCalc program (if you actually need help just to use a calculator, what are you doing with a computer!). All other Mekanix programs include a complete "Hyper-Link" Help system.

# **Registration Bonus**

Registration of Mekanix entitles you to a Bonus disk of about 100 Windows Icons, and additional Mekanix programs, bringing the total number of utilities to well over a dozen. *At the \$30 registration fee, that's less than \$2 per utility! Try to beat that price anywhere else.*

Please note that some of the Bonus Icons are ideas from other sources (Shareware Icons, or retail packages), that have been re-drawn to have a more pleasing look.

The following is a description of each of the Bonus disk programs.

- · Icons Assorted icons for all occasions.
- · DiskLabel Create Labels for 3.5" and 5.25" diskettes, using Avery 2+3/4" x 1+15/16" or 3+1/2" x 15/16" computer labels. Use multiple Fonts, Sizes, Bold, Italic, Underline, and draw Lines or Boxes. · ICBM Icon/Bitmap/Meta-file viewer. Display graphics files for easy identification. Browse your drives to see what BMP and Icon files you have. Includes over a dozen example ICO/BMP/WMF files. · Konan Archive multiple files on your hard drive to recover more space. *Great for those of you with only 20MB thru 60MB drives!* Are you taking up precious hard drive space to store all of the Graphics, Desktop Publishing Art, CAD drawings, Text or documents, you use at various times when you are computing. You need a utility that allows you to Library them together into individual Libraries. Konan allows you to create a Library, consisting of a Control File and an Archive file. The Control File holds a listing of each file in the Archive, with complete user entered description. Simply Create your Library, giving it a name. Then Add Files to it. When you need to use a file, simply select the destination drive and directory and Extract. Full Library Search, for ease in locating Key-Words you placed in the program description area. On average you can recover 50% or more of the space taken up by DWG/DXF/PCX/TIF/TXT/DOC even COM and EXE files. · SetFont Do you need to change HP Laserjet Internal Default Fonts on the fly? Are you tired of always having to go to the

Laser and change the settings from the front panel? Use

SetFont to simply click on the Font you wish to use.

- · MekAbout Displays a Dialog Box with the Mekanix Logo.
- · MekLink Would you like to replace some of those terribly hard to remember Menu keystrokes in programs such as Word with simple Mouse clicks? MekLink lets you simply and easily create a mouse "Icon-Bar" which you can easily click on to make your selection. Supports multiple files, multiple programs, userdefinable Icons. Send-Keys to any Windows Application, or Run (Start-up) any Windows or DOS Application with the click of a mouse.
- · MekQuote Display a different and unique Quote each time you turn on your computer, or use it when you need some inspiration. Add it to your "run=" line in the WIN.INI file to have it automatically generate a new quote every day. · MekTables Displays handy tables of Windows Keystrokes, and Extended ANSI
- · MekView Display the Hex and ANSI of any file. View entire file contents including COM, EXE, and other Binary files. Find the absolute locations of any Hex byte or text string.

### **Registration**

REGISTRATION !! Please Read This !!

codes.

Registration of programs from David R. Green grants you the following features:

- 1. A Registered Program Disk, with your name as Licensee instead of "Non-Registered Copy" text, as displayed in the program (applies to certain programs only).
- 2. A printed Owner's Manual (applies to certain programs only. See program descriptions above.).
- 3. Certain programs have a Bonus disk available, which will be sent First Class mail as soon as the paid Registration is received. Bonus disks contain additional accessories or files for the program, possibly developed after the initial release of the program.
- 4. Program support for 1 full year from the registration date. If you apply for support after the year is over, you will be charged a fee for whatever remedy is required, ie re-compiling, telephone charges, postage, etc. If you apply for support on an old version of any program, you will be asked to purchase the upgraded version or revision (at the 25% or 50% discount rate of course) since the new version or revision would probably have the bug fixed already.

Support refers to:

- A. Program problem on particular Hardware, ie won't work properly on a certain Video card or with a particular Mouse.
- B. Loss of one or more of the program's files due to accident or media failure. A replacement disk(s) will be issued for the cost of the disk(s), duplication time, and shipping.
- C. Questions concerning Program Operation, perhaps with particular hardware, or when adding a new peripheral.
- D. Problems getting the program to work on certain hardware, PRIOR to registration, ASSUMING YOU DESIRE TO REGISTER WHEN THE BUG IS FIXED.
- 5. All Registered users will receive Shareware Distributed Version upgrades for a reduced fee. Minor upgrades are only 25%, and Major upgrades are only 50%, of their regular Registration Fee. For example, if you registered PROGRAM1 version 1.0, when version 1.1 becomes available you will only pay \$10 to register assuming version 1.1 has a Registration fee of \$40. Registration of version 2.0 would likewise be \$20. Anyone registering a new version, who has not registered a previous version will of course pay the full amount. You already paid for the License to use the program with the first Registration, you shouldn't have to pay full pop again.

5

6. Registered users will receive free newsletters detailing what's new for programs and versions. This service is also valid for overseas parties, so please give your correct address.

Registration of these programs does not fund a faceless corporation that is already excessively wealthy; writing programs is how I make my living and feed my family. I am trying to provide Retail-or-better quality programs at low Shareware prices, using volume sales instead of high prices. I am currently not allowing registration by credit card, due to the fact that I would have to increase my prices to cover the cost of the credit card fees (VISA would charge me 3-4% on each sale). If you wouldn't mind paying a little more, and would like the ease of credit card payment, please indicate this on the Registration form or Order form. If enough people want it, I'll do it. I can not be held responsible for delays or loss of Order or Registration forms in our mail system (we all know how fast they are!), but if you have any questions or problems, please contact me, I need your business, and am here to help.

# **SHAREWARE**

These programs are NOT FREE, they are Copyrighted. These programs are currently distributed by the Shareware method which is merely a means of program distribution, not a grant of copyright or license. David R. Green makes no guarantee that the above listed programs shall always be distributed as Shareware.

These programs may not be distributed by any commercial Shareware distribution house, or for profit, without the express written permission of David R. Green. Shareware distribution vendors are requested to contact David R. Green prior to distributing any of the above listed programs.

The Shareware method of program distribution, allows you to test a program for suitability of use prior to purchase. This test period may be up to but not exceeding four (4) weeks from the date of program acquisition. Once the trial period has expired, you have two options (a) you MUST register with the copyright holder or (b) to destroy the contents of the disk and any copies.

This Program is available in two versions, the Shareware Distribution version, and the Registration version. The difference being the displayed "UNREGISTERED" versus "LICENSED TO your-name" text contained in the program. Distribution versions may be freely copied and distributed, so long as no fee is charged for the PROGRAM, and all copyright notices are reproduced on the copy. Registered parties are requested to not distribute copies of their personally Registered version, give the person a copy of the Shareware version, or inform them of where you obtained yours.

# REGISTERED VERSION PROGRAM LICENSE AND COPYRIGHT INFORMATION

This legal document is an agreement between you, the end user, and David R. Green. BY USING THIS PROGRAM FOR A PERIOD EXCEEDING THE MENTIONED SHAREWARE TRIAL PERIOD, YOU ARE AGREEING TO BECOME BOUND BY THE TERMS OF THIS AGREEMENT, WHICH INCLUDES THE SOFTWARE LICENSE, LIMITED WARRANTY AND ACKNOWLEDGEMENT. IF YOU DO NOT AGREE TO THE TERMS OF THIS AGREEMENT, DO NOT USE THIS PRODUCT. PROMPTLY RETURN THE DISK PACKAGE AND OTHER ITEMS (INCLUDING WRITTEN MATERIALS, PACKAGING, AND HARDWARE, IF ANY) WHICH ARE PART OF THIS PRODUCT TO THE PLACE WHERE YOU OBTAINED THEM. IF YOU OBTAINED THIS PRODUCT FROM A BBS, DESTROY THE COMPLETE CONTENTS OF THE DISK(S) AND ANY PRINTED DOCUMENTATION.

In order to preserve and protect his rights under applicable laws, David R. Green does not sell any rights in his SOFTWARE. Rather, David R. Green grants the right to use his SOFTWARE by means of a SOFTWARE LICENSE. David R. Green specifically retains title to all his computer software.

#### **SOFTWARE LICENSE**

1. GRANT OF LICENSE. In consideration of payment of the License fee which

7

is a part of the price you pay for this product upon Registration, and your agreement to abide by the terms and conditions of this License and the Limited Warranty, David R. Green, as Licensor, grants to you, the LICENSEE, a nonexclusive right to use and display this copy of the software program (herinafter the "SOFTWARE") on a single COMPUTER at a single location so long as you comply with the terms of this License. If the single computer on which you use the SOFTWARE is a multiuser system, the License covers all users on that single system, without further License payments. David R. Green reserves all rights not expressly granted to LICENSEE.

2. OWNERSHIP OF SOFTWARE. As the LICENSEE, you own the magnetic or other physical media on which the SOFTWARE is originally or subsequently recorded or fixed, but an express condition of this License is that David R. Green retains title and ownership of the SOFTWARE recorded on the original disk copy(ies) and all subsequent copies of the SOFTWARE, regardless of the form or media in or on which the original and other copies may exist. This License is not a sale of the original SOFTWARE or any copy.

3. COPY RESTRICTIONS, REGISTERED VERSION. This SOFTWARE and any accompanying written materials are copyrighted. Unauthorized copying of the SOFTWARE, including SOFTWARE which has been modified, merged, or included with other software, or of the written materials is expressly forbidden. You may be held legally responsible for any copyright infringement which is caused or encouraged by your failure to abide by the terms of this License. Subject to the restrictions above, you may make one (1) copy of the SOFTWARE solely for backup purposes. You must reproduce and include the copyright notice on the backup copy.

4. USE RESTRICTIONS. As the LICENSEE, you may physically transfer the SOFTWARE from one computer to another provided that the SOFTWARE is used on only one computer at a time. You may not electronically transfer the SOFTWARE from one computer to another over a network. You may not distribute copies of the SOFTWARE or accompanying written materials to others. You may not modify, adapt, translate, reverse engineer, decompile, disassemble, or create derivative works based on the SOFTWARE. You may not modify, adapt, translate or create derivative works based on the written materials without the prior written consent of David R. Green.

5. TRANSFER RESTRICTIONS. This SOFTWARE is licensed only to you, the LICENSEE, and may not be transferred to anyone without the prior written consent of David R. Green. Any unauthorized transferee of the SOFTWARE shall be bound by the terms and conditions of this License and Limited Warranty. In no event may you transfer, assign, rent, lease, sell or otherwise dispose of the SOFTWARE on a temporary or permanent basis except as expressly provided herein.

6. TERMINATION. This License is effective until terminated. This License will terminate automatically without notice from David R. Green if you fail to comply with any provision of this License. Upon termination you shall destroy any written materials and all copies of the SOFTWARE, including modified copies, if any.

7. UPDATE POLICY. David R. Green may create, from time to time, updated versions of the SOFTWARE. At his option, David R. Green will make such updates available to LICENSEE and transferees who have paid the update fee and returned the Registration form to David R. Green.

8. MISCELLANEOUS. This License is governed by the Federal laws of Canada and shall benefit David R. Green, his successors and assigns. LICENSEE consents to jurisdiction in the Provincial and Federal courts located in Canada.

#### LIMITED WARRANTY

THE SOFTWARE AND ACCOMPANYING WRITTEN MATERIALS (INCLUDING INSTRUCTIONS FOR USE) ARE PROVIDED "AS IS" WITHOUT WARRANTY OF ANY KIND. FURTHER, DAVID R. GREEN DOES NOT WARRANT, GUARANTEE OR MAKE ANY REPRESENTATIONS REGARDING THE USE, OR THE RESULTS OF USE, OF THE SOFTWARE OR WRITTEN MATERIALS IN TERMS OF CORRECTNESS, ACCURACY, RELIABILITY, CURRENTNESS, OR OTHERWISE. THE ENTIRE RISK AS TO THE RESULTS AND PERFORMANCE OF THE SOFTWARE IS ASSUMED BY YOU. IF THE SOFTWARE OR WRITTEN MATERIALS ARE DEFECTIVE YOU, AND NOT DAVID R. GREEN OR ANY BBS, DISTRIBUTORS, AGENTS, OR EMPLOYEES, ASSUME THE ENTIRE COST OF ALL NECESSARY SERVICING, REPAIR, OR CORRECTION.

David R. Green warrants to the original LICENSEE that the disk(s) on which the SOFTWARE is recorded is free from defects in material and workmanship under normal use and service for a period of ninety (90) days from the date of delivery as evidenced by a copy of the Registration receipt. David R. Green warrants to the original LICENSEE that the hardware accompanying the SOFTWARE is free from defects in materials and workmanship under normal use and service for a period of ninety (90) days from the date of delivery as evidenced by a copy of the Registration receipt. David R. Green's entire liability and your exclusive remedy as to the disk(s) or hardware shall be, at David R. Green's option, either (a) return of the purchase price or (b) replacement of the disk or hardware which does not meet David R. Green's Limited Warranty and which is returned to David R. Green postage prepaid with a copy of the receipt. If failure of the disk or hardware has resulted from accident, abuse, or misapplication, David R. Green shall have no responsibility to replace the disk or hardware or refund the purchase price. In the event of replacement of the disk or hardware, the replacement disk or hardware will be warranted for the remainder of the original warranty period or thirty (30) days, whichever is the longer.

THE ABOVE IS THE ONLY WARRANTY OF ANY KIND, EITHER EXPRESS OR IMPLIED, STATUTORY OR OTHERWISE, INCLUDING BUT NOT LIMITED TO THE IMPLIED WARRANTIES OF MERCHANTABILITY AND FITNESS FOR A PARTICULAR PURPOSE THAT IS MADE BY DAVID R. GREEN ON THIS PRODUCT. NO ORAL OR WRITTEN INFORMATION OR ADVICE GIVEN BY DAVID R. GREEN, BBS, DISTRIBUTORS, AGENTS OR EMPLOYESS SHALL CREATE A WARRANTY OR IN ANY WAY INCREASE THE SCOPE OF THIS WARRANTY AND YOU MAY NOT RELY ON ANY SUCH INFORMATION OR ADVICE. NEITHER DAVID R. GREEN NOR ANYONE ELSE WHO HAS BEEN INVOLVED IN THE CREATION, PRODUCTION OR DELIVERY OF THIS PRODUCT SHALL BE LIABLE FOR ANY DIRECT, INDIRECT, CONSEQUENTIAL OR INCIDENTAL DAMAGES (INCLUDING DAMAGES FOR LOSS OF BUSINESS PROFITS, BUSINESS INTERRUPTION, LOSS OF BUSINESS INFORMATION, AND THE LIKE) ARISING OUT OF THE USE OR INABILITY TO USE SUCH PRODUCT EVEN IF DAVID R. GREEN HAS BEEN ADVISED OF THE POSSIBILITY OF SUCH DAMAGES. THIS WARRANTY GIVES YOU SPECIFIC RIGHTS. YOU MAY HAVE OTHER RIGHTS WHICH VARY AND CERTAIN LIMITATIONS CONTAINED IN THIS LIMITED WARRANTY MAY NOT APPLY TO YOU. IN THE EVENT OF ANY CONFLICTION BETWEEN ANY PROVISION IN THIS LIMITED WARRANTY AND ANY APPLICABLE LEGISLATION, THE APPLICABLE LEGISLATION TAKES PRECEDENCE OVER THE CONTRAVENING PROVISION.

This Limited Warranty is governed by the laws of the Province of British Columbia, Canada, and shall benefit David R. Green, his successors and assigns.

#### **ACKNOWLEDGEMENT**

YOU ACKNOWLEDGE THAT YOU HAVE READ THIS LICENSE AND LIMITED WARRANTY, UNDERSTAND THEM, AND AGREE TO BE BOUND BY THE TERMS AND CONDITIONS. YOU ALSO AGREE THAT THE LICENSE AND LIMITED WARRANTY ARE THE COMPLETE AND EXCLUSIVE STATEMENT OF AGREEMENT BETWEEN THE PARTIES AND SUPERSEDE ALL PROPOSALS OR PRIOR AGREEMENTS ORAL OR WRITTEN, AND ANY OTHER COMMUNICATIONS BETWEEN THE PARTIES RELATING TO THE SUBJECT MATTER OF THE LICENSE OR THE LIMITED WARRANTY.

Should you have any questions concerning this License or this Limited Warranty, or if you desire to contact David R. Green for any reason, please contact via any of the following three means:

```
David R. Green
9605-13th Street
Dawson Creek, BC
CANADA V1G 3V9
CompuServe, David R. Green, User ID 70621,1362
If you are not a member, and would like to join, contact 
CompuServe Customer Service at:
       U.S.A. 800-848-8990
       Canada & Foreign 1-614-457-8650
```
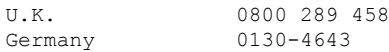

Thank you.

Please Register all software, it's what keeps Shareware going.

To Register, please fill out and return this Registration form.

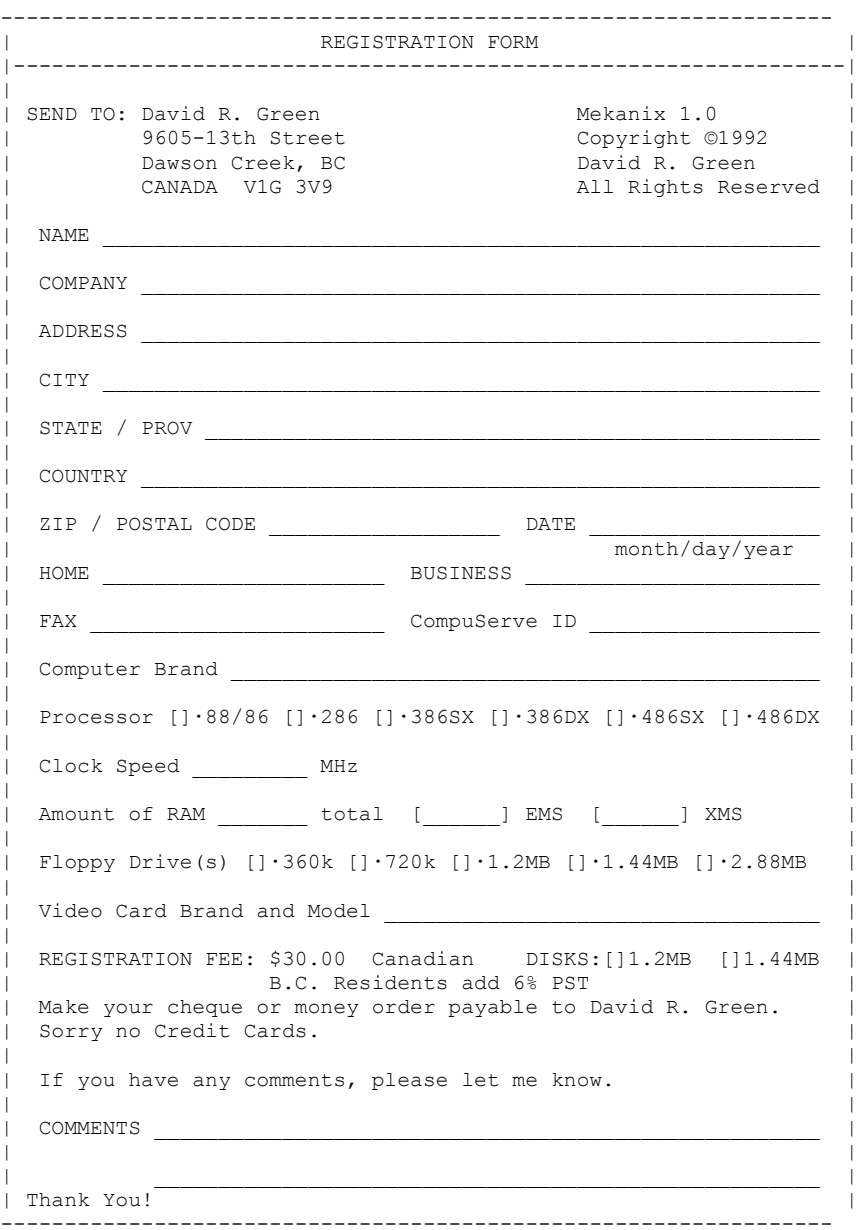

12

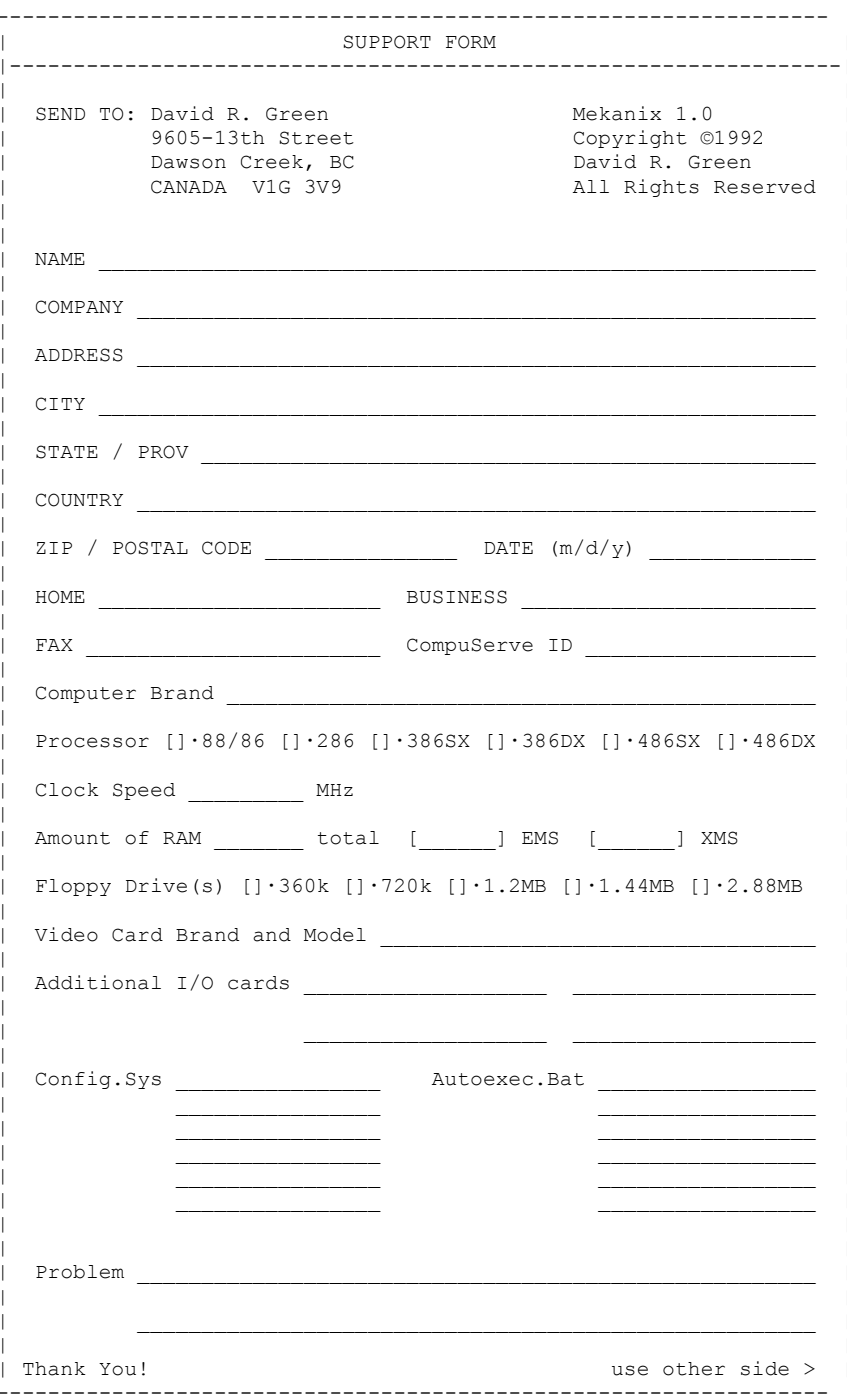

WinTools

13